# **INFORMATIKA**

**8**. évfolyamos tanulók számára

## **3. forduló**

### **2014. január 27.**

Össz.pontszám: **50p**

Versenyző neve: ……………………………………………………………Osztály:……………….

#### **1. Táblázatkezelés**

- a. Nyisd meg a Dokumentumok/Levelezős verseny/excel feladat.xls fájlt!
- b. Készíts az adott mappában egy új mappát, melynek neve a Te saját teljes neved legyen, majd mentsd el másként a táblázatot ide, "Bank.xls" néven!
- c. Végezd el a hiányzó számításokat!
- d. Állítsd be a megfelelő cellaformátumokat (Ft)!
- e. Ábrázold oszlopdiagramon a három hónap kifizetéseit!
- f. Formázd meg a táblázatot a minta szerint!

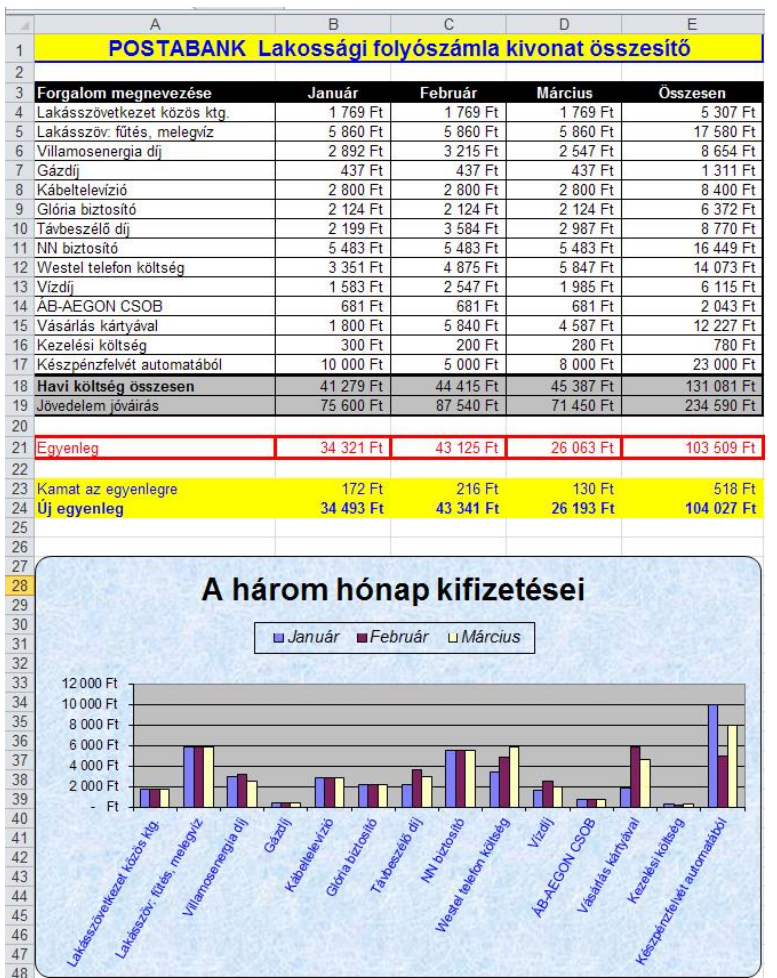

#### **2. Szövegszerkesztés**

- a. Nyisd meg a Dokumentumok/Levelezős verseny/word feladat.doc fájlt!
- b. Formázd meg az alábbi minta szerint!
- c. Mentsd el a saját mappádba "Az úszás története" néven!

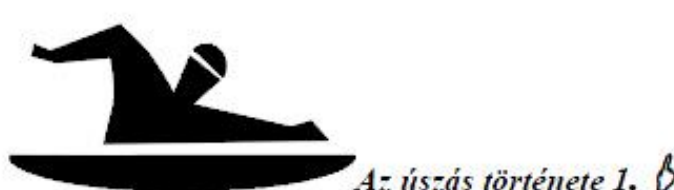

- Az úszás minden bizonnyal egyidős az emberiséggel. A legrégibb egyiptomi történelmi emléken, egy 5000 éves képen két úszó alak látható. Az ókori görögöknél az úszás a műveltség fokmérője volt, de érdekes mód nem szerepelt az olimpiai játékokon. A rómaiaknál a fürdőzés, az

 $A$ z úszás története 1.  $\beta$ 

úszás kultúrája rendkívül magas fokú volt. A középkorban a fürdés, ily módon az úszás is erkölcstelen, parázna dolog lévén tiltott tevékenységnek számított. A napóleoni háborúktól fogya az úszás a katonák kötelező kiképzésévé vált. a cél az lett, hogy a katonák ruhástól, fegyverrel a kezükben, csendben (mellúszással) tudjanak úszni.

Az úszás minden bizonnyal egyidős az emberiséggel. A legrégibb egyiptomi történelmi emléken, egy 5000 éves képen két úszó alak látható. Az ókori görögöknél az úszás a műveltség fokmérője volt, de érdekes mód nem szerepelt az olimpiai játékokon. A rómaiaknál a fürdőzés, az úszás kultúrája rendkívül magas fokú volt. A középkorban a fürdés, ily módon az úszás is erkölcstelen, parázna dolog lévén tiltott tevékenységnek számított. A napóleoni háborúktól fogya az úszás a katonák kötelező kiképzésévé vált, a cél az lett, hogy a katonák ruhástól, fegyverrel a kezükben, csendben (mellúszással) tudjanak úszni.

Az úszás minden bizonnyal egyidős az emberiséggel. A legrégibb egyiptomi történelmi emléken, egy 5000 éves képen két úszó alak látható. Az ókori görögöknél az úszás a műveltség fokmérője volt. de érdekes mód nem

szerepelt az olimpiai A rómaiaknál a dekokon. wszás kultúrája fin**file**d or rendle vül magas folos vol ózépkorban a dindé nodon az úszás 1 trkolestelen, paraznadokogi leven tiltott tevekenységnel számított. A napóleoni  $\pi\pi\pi\pi$ 

háborúktól fogya az úszás a katonák kötelező kiképzésévé vált, a cél az lett, hogy a katonák ruhástól, fegyverrel a kezükben, csendben (mellúszással) tudjanak úszni.